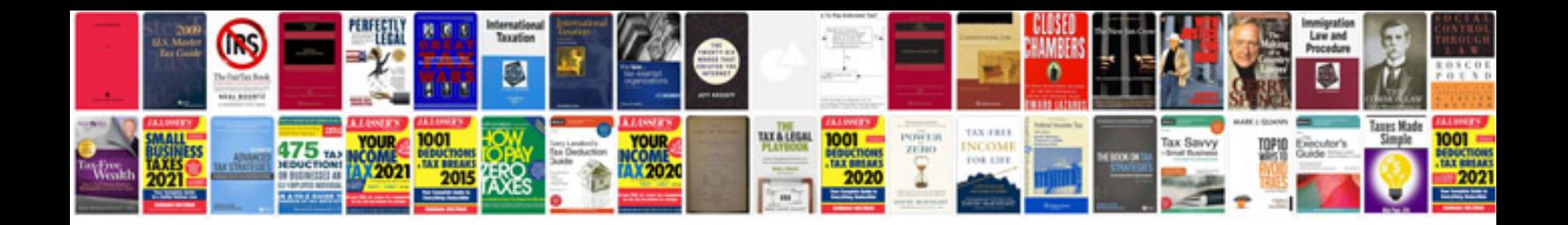

**Yamaha emx5014c manual**

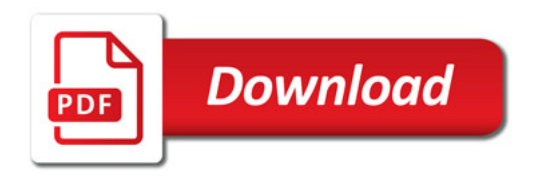

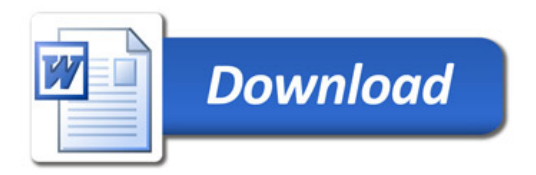